# **Universität zu Köln**

Medizinische Fakultät

## **Studiendekanat Modellstudiengang Medizin**

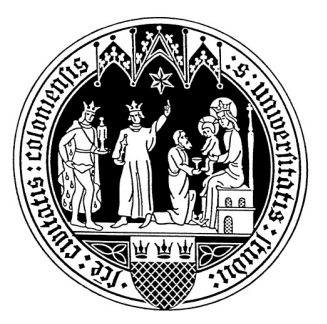

## **Hinweise zur Erstellung von Kompetenzfeld-Hausarbeiten**

Mit der Bearbeitung der KF-Hausarbeiten soll u.a. die korrekte Erstellung eines selbstverfassten, wissenschaftlichen Textes in Vorbereitung der Wissenschaftlichen Projekte erlernt werden. Bitte achten Sie daher darauf, wissenschaftlich korrekt zu zitieren! Grundlage für die nachfolgenden Zitierrichtlinien ist die verbreitete APA Zitierweise.

Neben einer ausreichenden fachlich-inhaltlichen Bearbeitung der Fragen sind folgende Voraussetzungen für das Bestehen einer KF-Hausarbeit zu erfüllen:

## **Zitieren, Quellenangaben und Literaturverzeichnis**

- **Alle zur Erstellung der Hausarbeit verwendeten Quellen sind im Text an den entsprechenden Stellen und im Literaturverzeichnis zu dokumentieren.**
- **Quellenangaben im Text** beschränken sich auf den **Nachnamen des Erstautors/der Erstautorin** (mit "et al." bei mehreren Autor\*innen) **und die Jahreszahl**, welche in Klammern an den entsprechenden Stellen eingesetzt werden,
	- zum Beispiel: *(Speckmann et al., 2019)*.
	- Bitte verwenden Sie **keine Fußnoten,** sondern beschränken sich auf die oben erläuterten Quellenangaben im Text.
- Die ausführlichen **Quellenangaben erfolgen im Literaturverzeichnis am Ende der Hausarbeit** und sind **alphabetisch nach Erstautoren** zu ordnen.
	- **Alle Autoren** (hier kein "et al.") sowie die übrigen bibliographischen Daten der Quelle sind dort anzugeben (Titel, Jahr der Veröffentlichung, etc.).
	- Je nach Ort der Publikation (Internetseite, Fachzeitschrift, Buch, etc.) unterscheiden sich die geforderten Angaben über die Quelle. Hierzu beachten Sie die ausführlichen Musterbeispiele auf Seite 2.
- Falls Sie nicht direkt einen Autor/Verfasser Ihrer Quelle finden, schauen Sie im Impressum o.ä. nach. Verwenden Sie im Falle, dass kein Autor zu finden ist möglichst eine andere Quelle.
- Wörtliche Zitate sollten im Rahmen der kurzen KF-Hausarbeitstexte **nicht** verwendet werden.
- Für die Bearbeitung von Kompetenzfeld-Hausarbeiten sind Entlehnungen aus dem Internet möglich. Beachten Sie die korrekte Zitierweise!
- Bei Entlehnungen direkt aus den **Kompetenzfeld-Vorlesungen** ist entsprechend des Musterbeispiels zu zitieren. Achten Sie auf die Angabe der **korrekten URL** (siehe hierzu "Klickanleitung Zitieren von Vorlesungsfolien" auf Ilias).
- **Ungenaue oder unvollständige Quellenangaben wie z.B. www.wikipedia.de oder**  "KF Vorlesungsfolien" (dazu zählen auch "Mitschriften") werden als Zitierfehler **gewertet!**

### **Musterbeispiele Literaturverzeichnis**

*(Buch)*

Nachname Autor\*in, Initialen der Vornamen. (Jahr). *Titel des Buches* (ggf. Auflage). Verlag. DOI oder URL (DOI/URL nur bei E-Books)

Musterbeispiel:

Speckmann, E., Hescheler, J. & Köhling, R. (2019). *Physiologie: Das Lehrbuch* (7. Aufl.). Urban & Fischer Verlag/Elsevier GmbH.

#### *(Beitrag in einem Buch)*

Nachname Autor\*in, Initialen der Vornamen. (Jahr). Titel des Kapitels. In Initialen der Vornamen. Nachnamen der Herausgebenden (Hrsg.), *Titel des Sammelbands* (Auflage, Seiten). Verlag. DOI oder URL (DOI/URL nur bei E-Books)

Musterbeispiel:

Köhling R., Speckmann E. J., Swandulla D. (2013). Ruhemembranpotenzial. In E. J. Speckmann, J. Hescheler, R. Köhling (Hrsg.), *Physiologie* (6. Aufl., S. 16-20). Urban & Fischer Verlag/Elsevier GmbH.

#### *(Internetzitat)*

Nachname Autor\*in, Initialen der Vornamen. (Jahr, Tag. Monat). *Titel des Beitrags*. Titel der Website. URL

Musterbeispiel:

Hircin, E., Leuschner, P., Walensi, M. M. & Simm, S. (2017, 15. März). *Antitussivum*. DocCheck Flexikon. https://flexikon.doccheck.com/de/Antitussivum

#### Musterbeispiel Amboss:

Salimi, M., Salimi, N., Hochkirchen, B. (2021). *Reizdarmsyndrom*. Amboss. https://www.amboss.com/de/account/login?nextLink=%2Farticle%2FXS09y2%3Fq%3Dreizd armsyndrom#Z6033d06f9c36dfe3302ba128180369cb

#### *(Vorlesungen)*

Name Dozent\*in, Initialen der Vornamen. (Jahr, Tag. Monat). Titel des Dokuments [Art des Dokuments]. Name der Website/Datenbank. Korrekte Ilias-URL

Musterbeispiel:

Rietschel, E. (2021, 18. Mai). Kompetenzfeld Husten [Vorlesungsfolien]. Ilias. https://www.ilias.uni-koeln.de/ilias/goto\_uk\_file\_1789732\_download.html

#### *(wissenschaftliche Zeitschrift)*

Nachname Autor\*in, Initialen der Vornamen. (Jahr). Titel des Artikels. *Titel der Zeitschrift, Band*(Ausgabe), ggf. Seitenzahl. ggf. DOI oder URL

Musterbeispiel:

Padhani, Z. A., Moazzam, Z., Ashraf, A., Bilal, H., Salam, R. A., Das, J. K., & Bhutta, Z. A. (2020). Vitamin C supplementation for prevention and treatment of pneumonia. *The Cochrane database of systematic reviews*, *4*(4), CD013134. https://doi.org/10.1002/14651858.CD013134.pub2

## **Formale Kriterien**

- Der Umfang der Hausarbeit sollte **zwei DIN-A4-Seiten** in **Schriftgröße 12pt** nicht überschreiten. Zu dem Gesamtumfang von 2 Seiten zählt auch das Literaturverzeichnis. Nur die ersten beiden geschriebenen Seiten werden gelesen und bewertet.
- Eine Gliederung (Einleitung, Hauptteil, Schluss) ist **nicht** erforderlich.
- Die **Bestehensgrenze** liegt bei **60% der maximal erreichbaren Punktzahl**.
- Ein oder mehrere **Zitierfehler** führen **pauschal zu einem Abzug von 20% der maximal erreichbaren Punktzahl**.
- Die Antworten sind in **ganzen, selbst formulierten Sätzen** in den jeweiligen Textfeldern zu geben, d.h. die Antworten sollen direkt unter der jeweiligen Frage eingefügt werden.
- Die Hausarbeit muss eigenständig formulierte Sätze enthalten. Die Verwendung von wörtlichen Zitaten ist zu vermeiden, da ansonsten die Eigenleistung bei der Erstellung eines wissenschaftlichen Textes fehlt.
- Die Übernahme fremder Texte und Gedanken muss als Zitat (also mit korrekter Quellenangabe entsprechend der oben erläuterten Zitierrichtlinien) eindeutig gekennzeichnet sein. Nicht gekennzeichnete, fremde Texte werden als Plagiat gewertet.
- **Textplagiate führen grundsätzlich zu einem Nichtbestehen der Hausarbeit.**
- Die fertig gestellten Hausarbeiten müssen als **PDF-Datei** in ILIAS hochgeladen werden. Das Hochladen in einem anderen Format führt zum Nichtbestehen!

Bei Rückfragen wenden Sie sich an:

tutorien@uk-koeln.de